# CS240 # Lab 4 assignment – Solution # compares a string entered by the user to the elements of an array of equal length strings, and prints # a message if the string entered is a match for one of the elements in the array .data length\_validops: .word 5 length\_op: .word 3 validops: ..ascii "add","sub","and","slt","beq" buffer: space 20 # string from keyboard stored here maxlength: .word 20 length\_string:  $\Box$ space 4 # length of string from keyboard stored here prompt: .asciiz "Enter a string: " result: .asciiz "\nValid operation " .text .globl main main:  $\frac{1}{3}$  li  $\sqrt[5]{0.4}$  # prompt for a string la \$a0,prompt syscall # read in a string from the keyboard into address buffer in memory (max chars 20) li  $$v0.8$ la \$a0,buffer lw \$a1,maxlength syscall  $\#$  address of string in \$a0 # find length of string by looping and counting characters until a lf occurs move  $$s0$ ,  $$a0$  # address of buffer in  $$s0$ li \$t0,'\n' li  $$t1,0$  # length of string in  $$t1$ lengthloop: lb  $$t2,0$ ( $$s0$ ) # get a byte from the string beq  $t2$ ,  $t0$ , endlengthloop  $#$  if it is not a lf, add 1 to the count addi \$t1,\$t1,1 addi \$s0,\$s0,1  $j$  lengthloop  $\#$  and repeat endlengthloop: sw \$t1, length\_string # store the length of the string in memory # loop to check all the elements of the array against the string entered by the user lw \$t3,length\_validops lw \$t4,length\_op la  $$a1$ ,validops  $#$  address of current element being examined in  $$a1$ # (initialized to base address) checkloop: beq \$t3, \$zero, exit jal compareStrings # compare the string with the current element of the array bne  $v0$ ,  $zero$ , endcheckloop # if the result if 1, there is a match addi  $$t3,$  $t3,-1$  # if not a match, decrement the count of elements checked add \$a1,\$a1,\$t4  $\ddot{\textbf{i}}$  checkloop  $\ddot{\textbf{a}}$  and repeat endcheckloop:  $\ln$  \$v0,4  $\frac{1}{2}$  # print the success message is there is a match la \$a0,result syscall exit:  $\frac{1}{3}$  li  $\sqrt[6]{0.10}$ syscall

# compareStrings takes 2 parameters, \$a0 is the address of the string input by the user, # \$a1 is the address of the current element in the array to compare the string to # the return value in \$v0 will be 1 if the string was a match, and 0 otherwise  $(1 = true, 0 = false)$ 

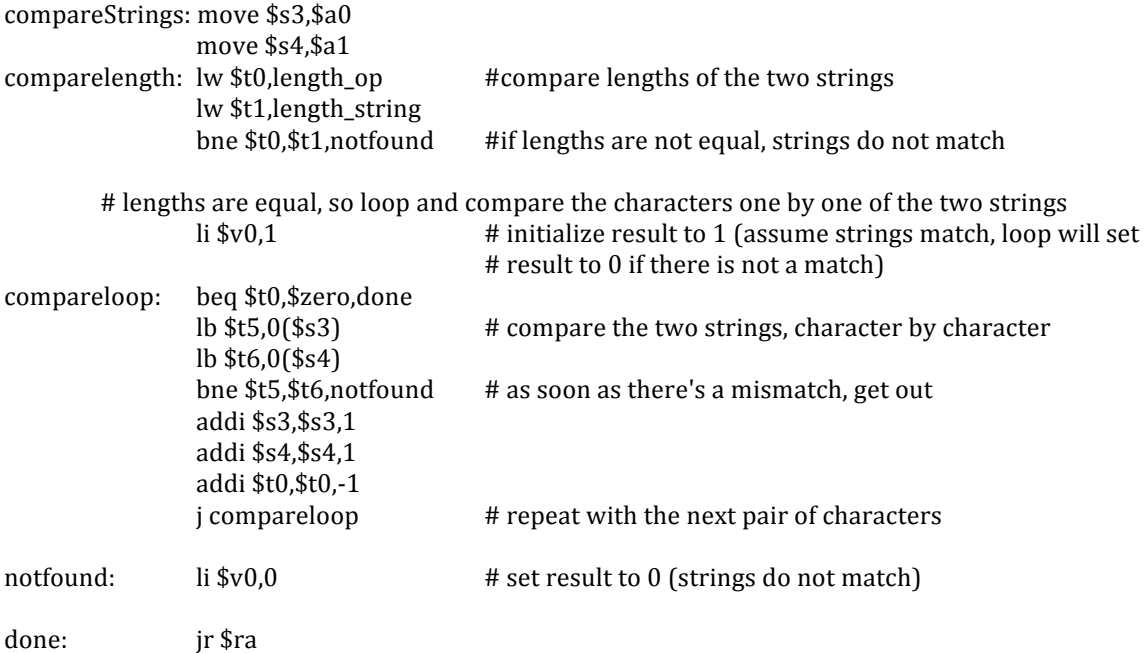